## Parents Compte Educonnect : Vos anciens codes ne sont plus valables pour accéder aux informations de votre enfant cantine, bourses, bulletin de notes... Voici la démarche à suivre pour créer vos nouveaux codes

Aller sur :https://educonnect.education.gouv.fr/

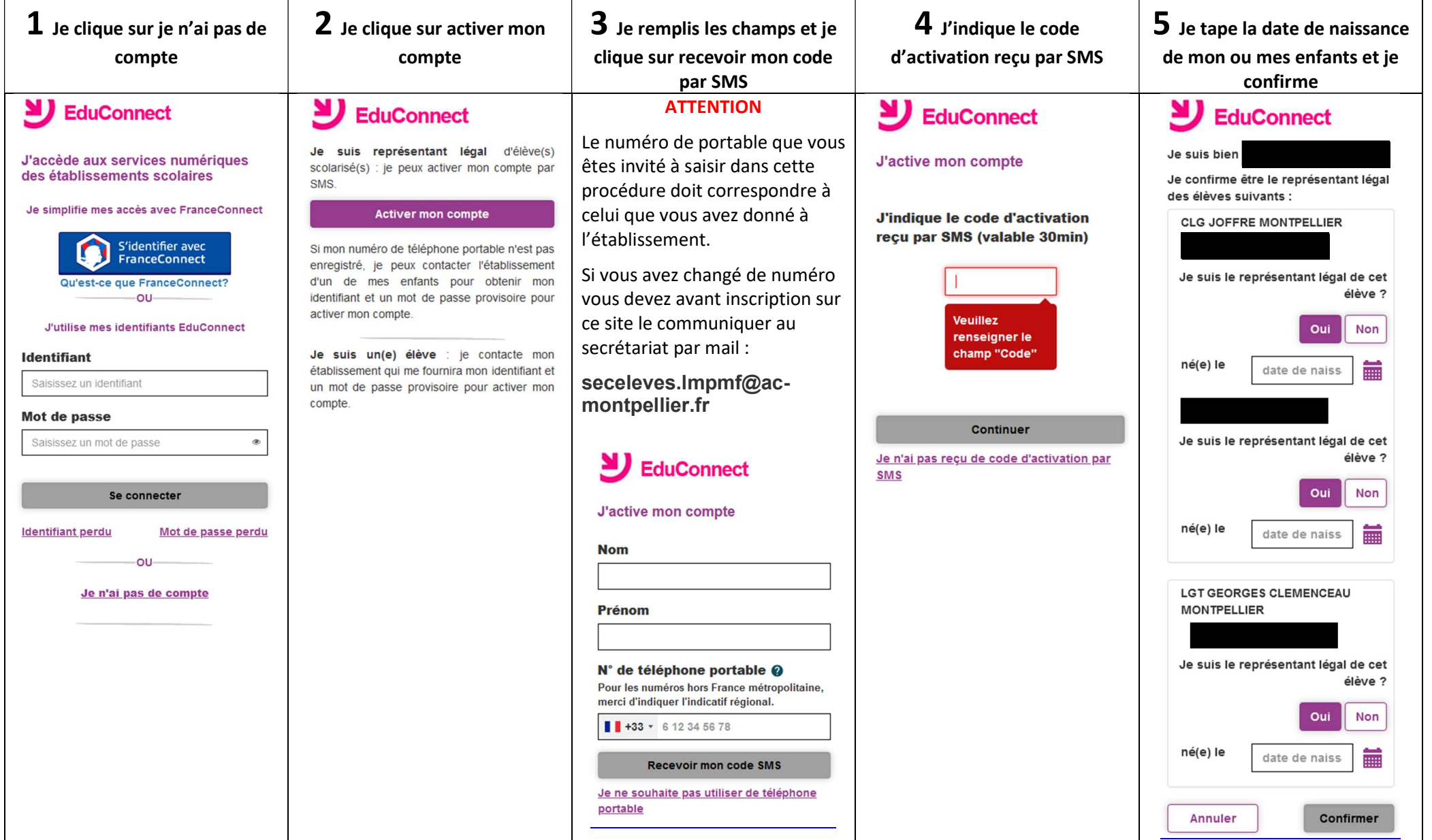

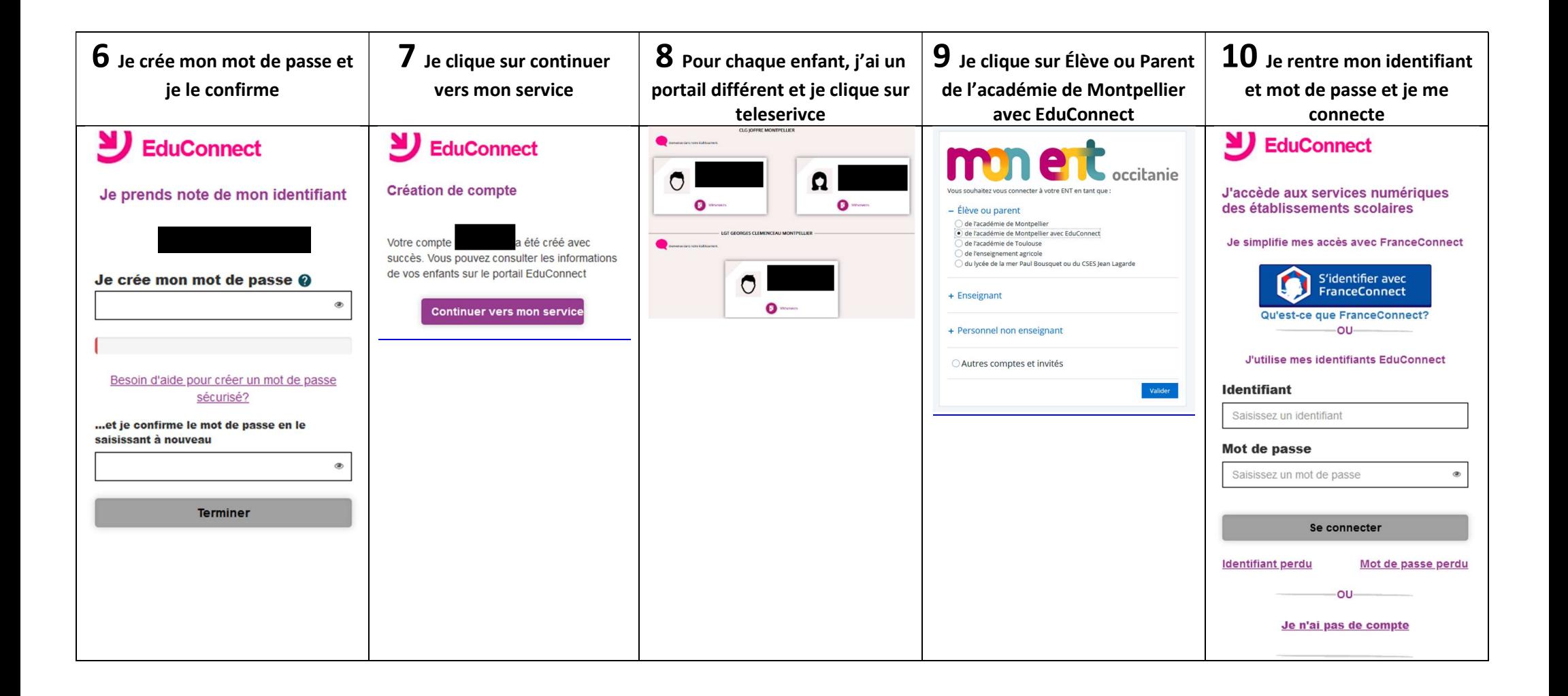